# Package 'shallot'

April 4, 2020

<span id="page-0-0"></span>Type Package

Title Random Partition Distribution Indexed by Pairwise Information

Version 0.4.9

Date 2020-04-03

Description Implementations are provided for the models described in the pa-

per D. B. Dahl, R. Day, J. Tsai (2017) <DOI:10.1080/01621459.2016.1165103>. The Ewens, Ewens-Pitman, Ewens attraction, Ewens-Pitman attraction, and ddCRP distributions are available for prior and posterior simulation. Posterior simulation is based on a user-supplied likelihood. Supporting functions for partition estimation and plotting are also provided.

URL <https://github.com/dbdahl/shallot>

BugReports <https://github.com/dbdahl/shallot/issues>

**Imports** rscala ( $> = 3.2.18$ ), commonsMath ( $> = 1.2.5$ ), salso ( $> = 0.1.16$ ) License Apache License 2.0 | file LICENSE RoxygenNote 7.1.0 Encoding UTF-8 NeedsCompilation no

Author David B. Dahl [aut, cre]

Maintainer David B. Dahl <dahl@stat.byu.edu>

Repository CRAN

Date/Publication 2020-04-04 08:40:02 UTC

# R topics documented:

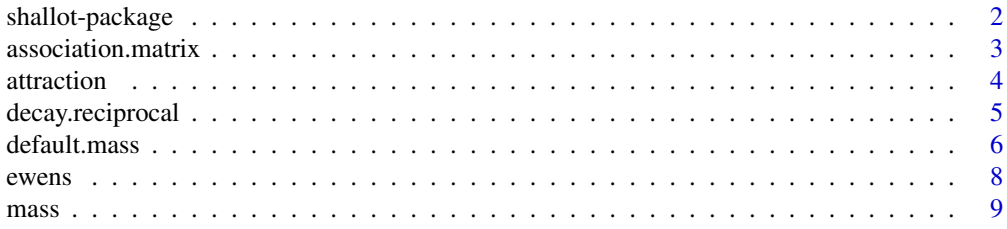

# <span id="page-1-0"></span>2 shallot-package

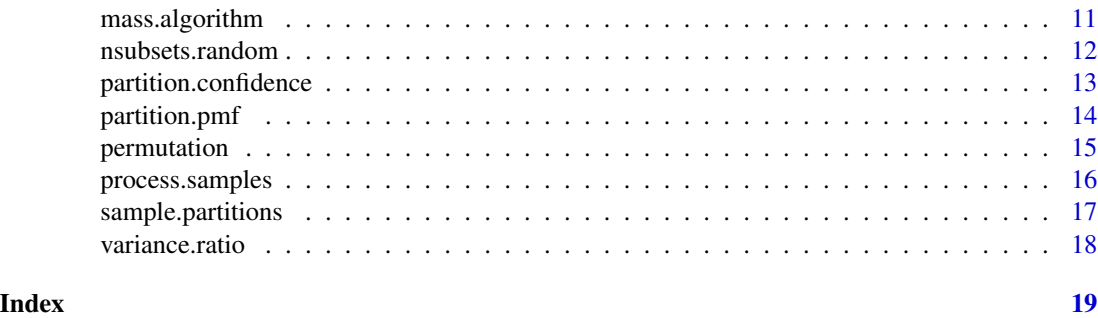

shallot-package *Random Partition Distribution Indexed by Pairwise Information*

#### Description

This package implements models described in the paper [Dahl, D. B., Day, R., and Tsai, J. \(2017\),](https://doi.org/10.1080/01621459.2016.1165103) [Random Partition Distribution Indexed by Pairwise Information,](https://doi.org/10.1080/01621459.2016.1165103) *Journal of the American Statistical Association*[, 112, 721-732.](https://doi.org/10.1080/01621459.2016.1165103) The Ewens, Ewens-Pitman, Ewens attraction, Ewens-Pitman attraction, and ddCRP distributions are available for prior simulation. We hope in the future to add posterior simulation with a user-supplied likelihood. Supporting functions for partition estimation and plotting are also planned.

# Author(s)

David B. Dahl <dahl@stat.byu.edu>

## References

[Dahl, D. B., Day, R., and Tsai, J. \(2017\), Random Partition Distribution Indexed by Pairwise Infor](https://doi.org/10.1080/01621459.2016.1165103)mation, *Journal of the American Statistical Association*[, 112, 721-732. <DOI:10.1080/01621459.2016.1165103>](https://doi.org/10.1080/01621459.2016.1165103)

#### See Also

[ewens.pitman.attraction](#page-7-1), [sample.partitions](#page-16-1)

```
data <- iris[,-ncol(iris)]
truth <- as.integer(iris[,ncol(iris)])
distance <- as.dist(as.matrix(dist(scale(data))+0.001))
decay <- decay.exponential(temperature(9.0, fixed=TRUE), distance)
permutation <- permutation(n.items=nrow(data), fixed = FALSE)
attraction <- attraction(permutation, decay)
mass < - mass(1.0, fixed = TRUE)
discount <- discount(0.2, fixed = TRUE)
```
# <span id="page-2-0"></span>association.matrix 3

```
distribution <- ewens.pitman.attraction(mass, discount, attraction)
raw <- sample.partitions(distribution, 500, parallel=FALSE)
samples <- process.samples(raw)
library(salso)
pp <- psm(samples$labels)
est <- salso(pp)
conf <- confidence(est$estimate, pp)
plot(conf)
plot(conf,data=data)
```
association.matrix *Association Matrix*

#### Description

This function creates an association matrix for a clustering/partition. The  $(i,j)$  element of the matrix is 1 if item i and j are in the same cluster/subset and 0 otherwise.

#### Usage

```
association.matrix(cl)
```
#### Arguments

cl A vector containing cluster labels for a clustering/partition.

### Value

A matrix of 0s and 1s indicating whether items i and j are in the same cluster/subset.

```
cl \leftarrow rep(1:3, times=c(2,4,3))association.matrix(cl)
```
<span id="page-3-1"></span><span id="page-3-0"></span>attraction *Attraction*

#### Description

This function creates an attraction from a permutation and a decay in preparation for use in the [ewens.attraction](#page-7-1), [ewens.pitman.attraction](#page-7-1), and [ddcrp](#page-7-1) functions. For details on each of these arguments, please see the links below.

# Usage

attraction(permutation, decay)

## S3 method for class 'shallot.attraction'  $print(x, \ldots)$ ## S3 method for class 'shallot.attraction'

as.matrix $(x, \ldots)$ 

## Arguments

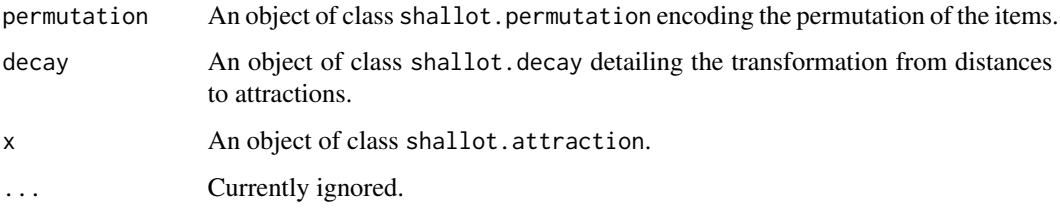

# Value

An object of class shallot.attraction.

# Author(s)

David B. Dahl <dahl@stat.byu.edu>

# References

[Dahl, D. B., Day, R., and Tsai, J. \(2017\), Random Partition Distribution Indexed by Pairwise Infor](https://doi.org/10.1080/01621459.2016.1165103)mation, *Journal of the American Statistical Association*[, 112, 721-732. <DOI:10.1080/01621459.2016.1165103>](https://doi.org/10.1080/01621459.2016.1165103)

## See Also

[ddcrp](#page-7-1), [decay](#page-4-1), [ewens.attraction](#page-7-1), [ewens.pitman.attraction](#page-7-1), [permutation](#page-14-1)

# <span id="page-4-0"></span>decay.reciprocal 5

# Examples

```
permutation <- permutation(n.items=50,fixed=FALSE)
decay <- decay.exponential(temperature(1.0),dist(scale(USArrests)))
attraction(permutation, decay)
```
decay.reciprocal *Decay Functions*

# <span id="page-4-1"></span>Description

These functions specify the decay to map distances to attractions.

#### Usage

```
decay.reciprocal(temperature, distance)
decay.exponential(temperature, distance)
decay.subtraction(temperature, distance, multiplier = 1.01)
## S3 method for class 'shallot.decay'
print(x, \ldots)
```
## Arguments

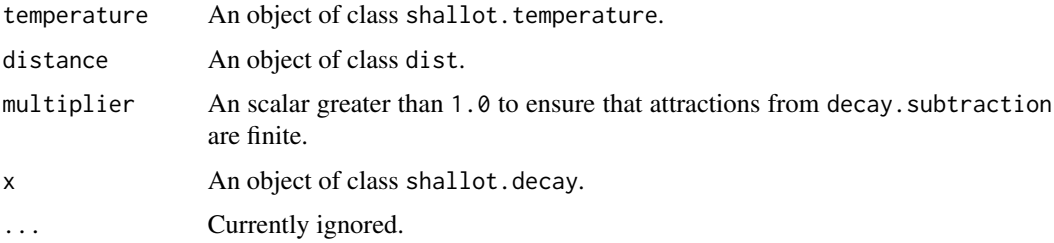

# Details

There are currently three choices for decay functions: reciprocal, exponential, and subtraction.

The reciprocal decay maps a distance d to an attraction a as follows:  $a = 1/d^t$ , where t is the temperature.

The exponential decay maps a distance d to an attraction a as follows:  $a = \exp(-t \cdot d)$ , where t is the temperature.

The subtract decay maps a distance d to an attraction a as follows:  $a = (m-d)^t$ , where t is the temperature and m is the maximum distance in distance multiplied by the supplied multiplier.

# <span id="page-5-0"></span>Author(s)

David B. Dahl <dahl@stat.byu.edu>

#### References

[Dahl, D. B., Day, R., and Tsai, J. \(2017\), Random Partition Distribution Indexed by Pairwise Infor](https://doi.org/10.1080/01621459.2016.1165103)mation, *Journal of the American Statistical Association*[, 112, 721-732. <DOI:10.1080/01621459.2016.1165103>](https://doi.org/10.1080/01621459.2016.1165103)

#### See Also

[dist](#page-0-0), [temperature](#page-8-1), [attraction](#page-3-1)

# Examples

```
temp <- temperature(1.0)
distance <- dist(scale(USArrests))
decay1 <- decay.reciprocal(temp,distance)
decay2 <- decay.exponential(temp,distance)
decay3 <- decay.subtraction(temp,distance)
```
<span id="page-5-1"></span>default.mass *Default Mass Selection*

## Description

This function selects an optimal mass value for Cluster Analysis via Random Partition Distribtuions, using the Ewens-Pitman Attraction distribution.

#### Usage

```
default.mass(
 mass,
 list.epam,
 dis,
 new.draws = TRUE,
 w = c(1, 1, 1),discount = 0,
  temp = 10,
  loss = "binder",n.draws = 100L,
  two.stage = TRUE,
 parallel = TRUE
)
## S3 method for class 'shallot.default.mass'
print(x, \ldots)
```
#### <span id="page-6-0"></span>default.mass 7

#### **Arguments**

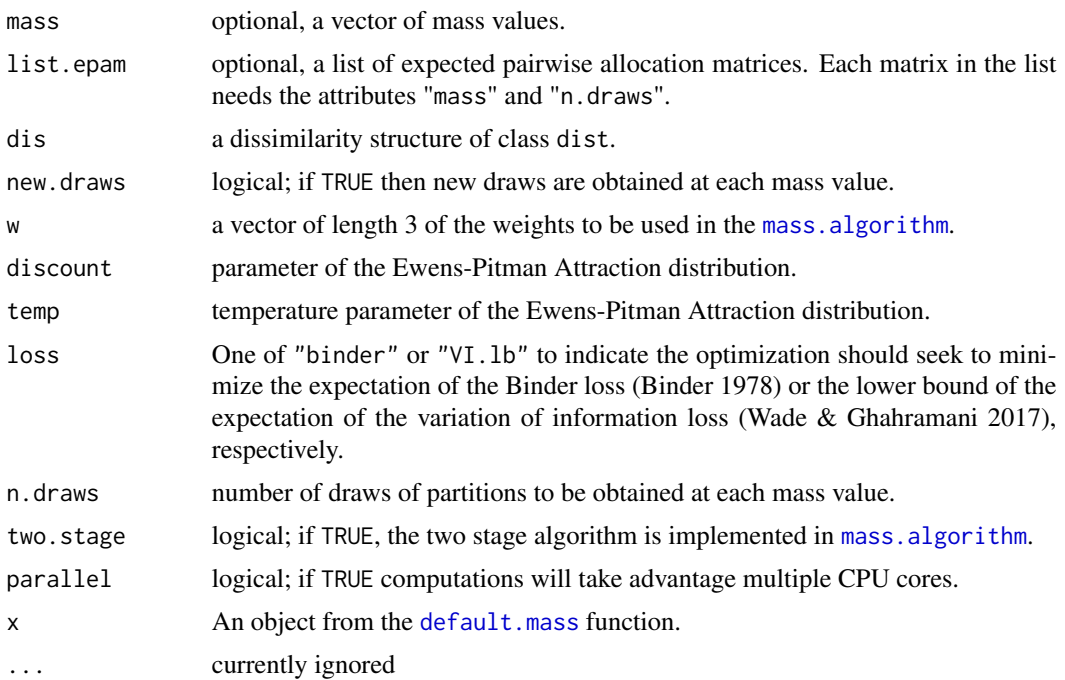

#### Details

The function draws n.draws partitions at each specified mass value. If a vector of mass values is not given, then the default of seq(0.1,10,0.2) is used for loss "VI.lb" and seq(0.1,5,0.05) used for the other loss functions.

If a list of expected pairwise allocation matrices (EPAM) is provided, additional draws at matching mass values are added to the corresponding matrix. Additionally, no new draws are needed for estimation, if a list of EPAMs is provided.

A partition/clustering estimate from each EPAM is obtained using the SALSO method in [salso](#page-0-0). The estimate given minimizes the specified loss function with respect to the EPAM.

The function then uses the mass. algorithm to select the optimal mass value for clustering estimation.

# Value

An object of class shallot.default.mass. This object is a list containing a matrix of 'best' possible mass values to maximize partition confidence and minimize the variance ratio, the clustering estimate, the expected pairwise allocation matrix, parameters used for optimization and the EPA distribution, and the list of expected pairwise allocation matrices for each mass value.

# See Also

Other Default Mass Selection: [mass.algorithm\(](#page-10-1)), [partition.confidence\(](#page-12-1)), [variance.ratio\(](#page-17-1))

#### <span id="page-7-1"></span><span id="page-7-0"></span>Description

These functions specify the Ewens, Ewens-Pitman, Ewens attraction, Ewens-Pitman attraction, and ddCRP distributions which would then be used in the [sample.partitions](#page-16-1) function.

# Usage

```
ewens(mass, n.items, names = paste0("c", 1:n.items))
## S3 method for class 'shallot.distribution.ewens'
print(x, \ldots)ewens.pitman(mass, discount, n.items, names = paste0("c", 1:n.items))
## S3 method for class 'shallot.distribution.ewensPitman'
print(x, \ldots)ewens.attraction(mass, attraction)
## S3 method for class 'shallot.distribution.ewensAttraction'
print(x, \ldots)ewens.pitman.attraction(mass, discount, attraction)
## S3 method for class 'shallot.distribution.ewensPitmanAttraction'
print(x, \ldots)ddcrp(mass, attraction)
## S3 method for class 'shallot.distribution.ddcrp'
```
 $print(x, \ldots)$ 

# Arguments

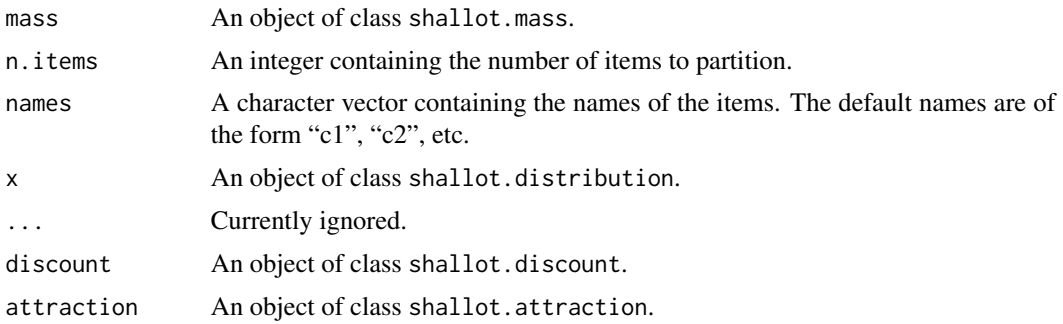

<span id="page-8-0"></span>mass **9** 

# Value

An object of class shallot.distribution.

# Author(s)

David B. Dahl <dahl@stat.byu.edu>

# References

[Dahl, D. B., Day, R., and Tsai, J. \(2017\), Random Partition Distribution Indexed by Pairwise Infor](https://doi.org/10.1080/01621459.2016.1165103)mation, *Journal of the American Statistical Association*[, 112, 721-732. <DOI:10.1080/01621459.2016.1165103>](https://doi.org/10.1080/01621459.2016.1165103)

# See Also

[mass](#page-8-2), [discount](#page-8-1), [attraction](#page-3-1), [sample.partitions](#page-16-1)

#### Examples

```
pd1 <- ewens(mass(1),50)
```

```
decay <- decay.exponential(temperature(1.0),dist(scale(USArrests)))
attraction <- attraction(permutation(n.items=50,fixed=FALSE), decay)
pd2 <- ewens.pitman.attraction(mass(1), discount(0.05), attraction)
```

```
pd3 <- ddcrp(mass(1), attraction)
```
<span id="page-8-2"></span>mass *Mass, Discount, and Temperature Parameters*

#### <span id="page-8-1"></span>Description

These functions set the mass, discount, and temperature parameters and, in the case of them being random, specify the parameters of their distribution.

#### Usage

```
mass(..., fixed = TRUE)## S3 method for class 'shallot.mass'
print(x, \ldots)discount(..., fixed = TRUE)## S3 method for class 'shallot.discount'
print(x, \ldots)
```

```
10 mass now mass now mass now mass now mass now mass now mass now mass now mass now mass now mass now mass now mass now mass now mass now mass now mass now mass now mass now mass now mass now mass now mass now mass now mas
```

```
temperature(..., fixed = TRUE)
```

```
## S3 method for class 'shallot.temperature'
print(x, \ldots)
```
#### Arguments

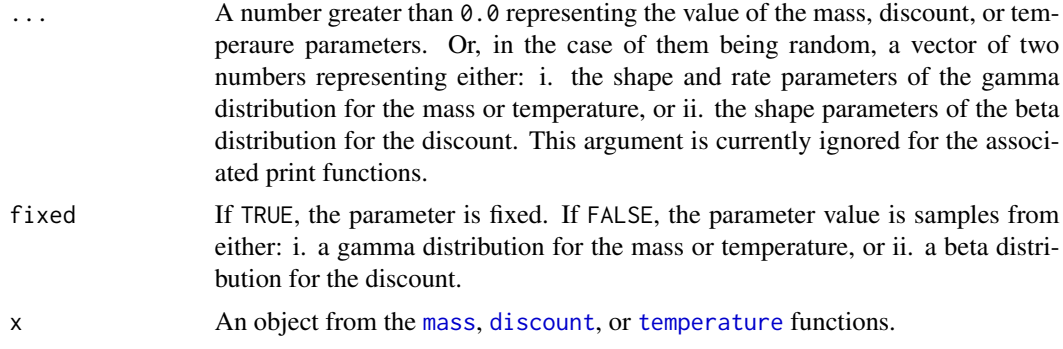

# Details

If no parameters are specified, the mass parameter defaults to 1.2, the discount parameter defaults to 0.05, the temperature parameter defaults to 3.0. If the mass parameter is random, the default shape and rate parameters of the gamma distribution are 2.5 and 2, respectively. If the discount parameter is random, the default shape parameters of the beta distribution are 1.0 and 1.0. If the temperature parameter is random, the default shape and rate parameters of the gamma distribution are 2 and 0.5, respectively.

## Value

An object of class shallot.mass, shallot.discount, or shallot.temperature.

# Author(s)

David B. Dahl <dahl@stat.byu.edu>

```
mass()
mass(1.0)
mass(1.4, fixed=FALSE)
mass(0.5, 1, fixed=FALSE)
discount()
discount(0.2)
discount(1, 3, fixed=FALSE)
temperature()
temperature(2)
temperature(2, 4, fixed=FALSE)
```
<span id="page-10-1"></span><span id="page-10-0"></span>

#### Description

This function selects the optimal mass value for Cluster Analysis via Random Partition distributions using the Ewens-Pitman attraction distribution.

#### Usage

mass.algorithm(mass, pc, vr, n,  $w = c(1, 1, 1)$ , two.stage = TRUE)

## **Arguments**

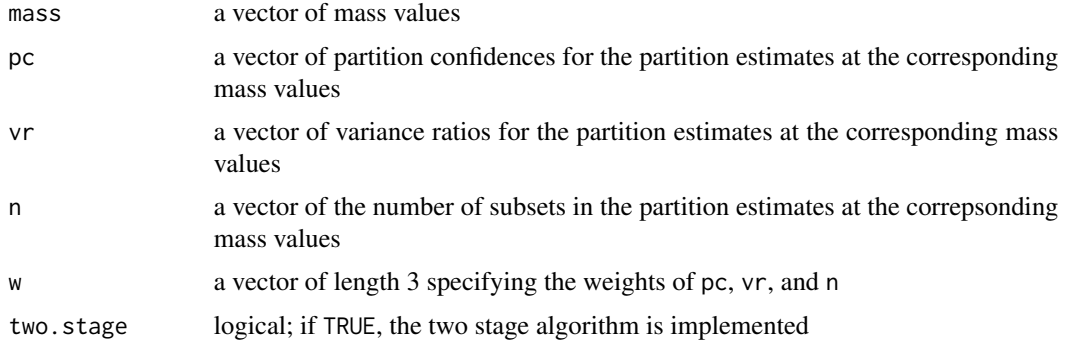

# Details

The [mass.algorithm](#page-10-1) function is used internally in the [default.mass](#page-5-1) function.

The default value for  $w$  is  $c(1,1,1)$ .

The general algorithm is as follows:

1. Rank the partition confidence (pc) and variance ratio (vr). Select the mass\_i value which minimizes the weigthed sum of  $w_1pc_i + w_2vr_i + w_3n_i$ .

The two stage algorithm proceeds as follows:

- 1. Rank the partition confidence (pc) and variance ratio (vr). For each number of clusters n select the index which minimizes the weigthed sum of  $w_1 p c_i + w_2 v r_i$ .
- 2. Rerank the pc and vr of the selected indices and select the mass\_i value which minimizes the weigthed sum of  $w_1pc_i + w_2vr_i + w_3n_i$  from among the selected indices.

# Value

A matrix containing the 'best' mass value and corresponding values for pc, vr, and n. The matrix also contains the mass values for the partitions estimate with more one more and one less subset that the selected mass value.

# <span id="page-11-0"></span>See Also

Other Default Mass Selection: [default.mass\(](#page-5-1)), [partition.confidence\(](#page-12-1)), [variance.ratio\(](#page-17-1))

<span id="page-11-1"></span>nsubsets.random *Number of Subsets*

#### <span id="page-11-2"></span>Description

These functions either sample the number of subsets for supported partition distributions or computes probabilities, means, and variances of these distributions.

# Usage

```
nsubsets.random(x, n.samples)
```

```
nsubsets.probability(x, n.subsets)
```
nsubsets.average(x)

nsubsets.variance(x)

#### Arguments

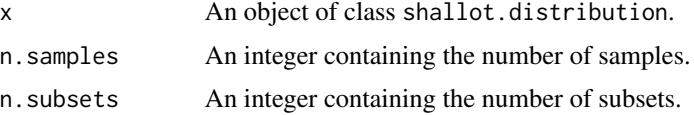

# Value

The [nsubsets.random](#page-11-1) function returns a vector of random samples of the number of subsets in the distribution x.

The nsubsets. probability function returns the probability that the number of subsets is n.subsets in the distribution x. Depending on the number of items and the value of n.subsets, this function can be computationally intensive.

The nsubsets. average and nsubsets. variance functions return the mean and variances, respectively, of the number of subsets in the distribution x.

# Author(s)

David B. Dahl <dahl@stat.byu.edu>

#### References

[Dahl, D. B., Day, R., and Tsai, J. \(2017\), Random Partition Distribution Indexed by Pairwise Infor](https://doi.org/10.1080/01621459.2016.1165103)mation, *Journal of the American Statistical Association*[, 112, 721-732. <DOI:10.1080/01621459.2016.1165103>](https://doi.org/10.1080/01621459.2016.1165103)

# <span id="page-12-0"></span>partition.confidence 13

# See Also

[partition.distribution](#page-7-1)

# Examples

```
pd <- ewens.pitman.attraction(
       mass(1),
       discount(0.05),
        attraction(permutation(n.items=50,fixed=FALSE),
         decay.exponential(temperature(1.0),dist(scale(USArrests)))))
mean(nsubsets.random(pd,1000))
nsubsets.average(pd)
pde <- ewens(mass(1),50)
nsubsets.variance(pde)
nsubsets.probability(pde,4)
```
<span id="page-12-1"></span>partition.confidence *Partition Confidence*

# Description

This function calculates the partition confidence of a partition estimate from the corresponding expected pairwise allocation matrix (EPAM).

# Usage

```
partition.confidence(x, y)
```
# Arguments

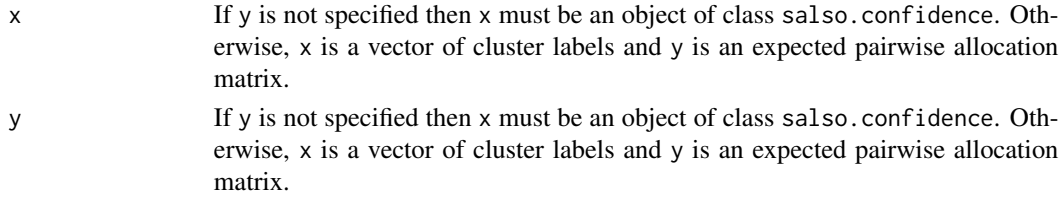

# Details

The [partition.confidence](#page-12-1) takes as input an object of class salso.confidence and then calculates the partition confidence from the expected pairwise allocation matrix.

The partition confidence is the average values of the EPAM for items that are clustered together. Items which are in their own subset do not contribute to partition confidence.

# <span id="page-13-0"></span>Value

A vector of partition confidences.

# See Also

Other Default Mass Selection: [default.mass\(](#page-5-1)), [mass.algorithm\(](#page-10-1)), [variance.ratio\(](#page-17-1))

# Examples

```
x \leq rep(c(1,2,3), time=c(2,3,5))y \leftarrow diag(10)y[upper.tri(y)] \leftarrow runif(45)partition.confidence(x,y)
```
partition.pmf *Obtain the Probability Mass Function of a Partition Distribution*

#### Description

This function returns the probability mass function (pmf) of a partition distribution.

#### Usage

```
partition.pmf(x)
```
#### Arguments

x An object of class shallot.distribution obtained, for example, from the [ewens.pitman.attraction](#page-7-1) function.

# Value

A function that takes a partition (as a vector in cluster label notation) and returns the probability or, if log=TRUE, the log of the probability — of the supplied partition.

# Author(s)

David B. Dahl <dahl@stat.byu.edu>

#### Examples

```
## Not run:
example(shallot)
```
## End(Not run)

<span id="page-14-1"></span><span id="page-14-0"></span>

# <span id="page-14-2"></span>Description

These function define a permutation for subsequent use.

## Usage

```
permutation(..., n.items = NULL, fixed = TRUE)
## S3 method for class 'shallot.permutation'
print(x, \ldots)
```
# Arguments

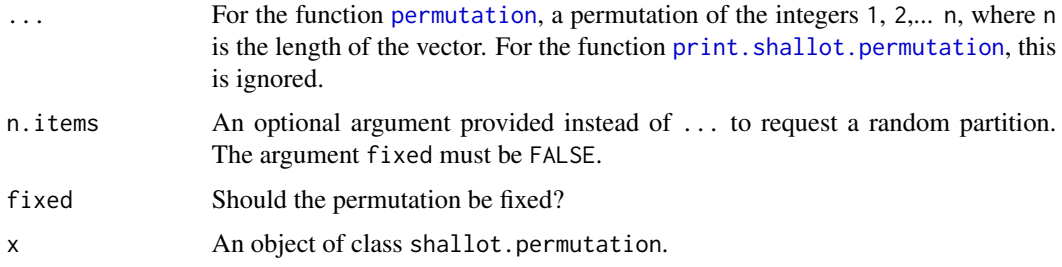

# Details

A valid permutation of length n is an integer vector of length n containing each integer 1, 2,... n only once.

# Value

An object of class shallot.permutation.

# Author(s)

David B. Dahl <dahl@stat.byu.edu>

# References

[Dahl, D. B., Day, R., and Tsai, J. \(2017\), Random Partition Distribution Indexed by Pairwise Infor](https://doi.org/10.1080/01621459.2016.1165103)mation, *Journal of the American Statistical Association*[, 112, 721-732. <DOI:10.1080/01621459.2016.1165103>](https://doi.org/10.1080/01621459.2016.1165103)

# See Also

[attraction](#page-3-1)

# Examples

```
## Demonstrate permutation.
permutation(c(3, 1, 2, 5, 4))
permutation(c(3, 1, 2, 5, 4), fixed=FALSE)
permutation(n.items=5, fixed=FALSE)
```
<span id="page-15-1"></span>process.samples *Process Sampled Partitions*

# Description

This function extracts the partitions from the results of the [sample.partitions](#page-16-1) function.

# Usage

process.samples(x)

# Arguments

x An object from the [sample.partitions](#page-16-1) function.

# Details

This function extracts the sampled partitions from the results of the [sample.partitions](#page-16-1) function.

### Value

A list containing a matrix of cluster labels in which each row represents a clusterings. The list also contains sampled model parameters if sample.parameter is not NULL.

#### Author(s)

David B. Dahl <dahl@stat.byu.edu>

# See Also

[sample.partitions](#page-16-1)

#### Examples

## Not run: example(shallot)

## End(Not run)

<span id="page-15-0"></span>

<span id="page-16-1"></span><span id="page-16-0"></span>sample.partitions *Sample Partitions from Partition Distributions*

# Description

This function samples partitions from the Ewens, Ewens-Pitman, Ewens attraction, Ewens-Pitman attraction, and ddCRP distributions.

## Usage

sample.partitions(x, n.draws, parallel = TRUE)

# Arguments

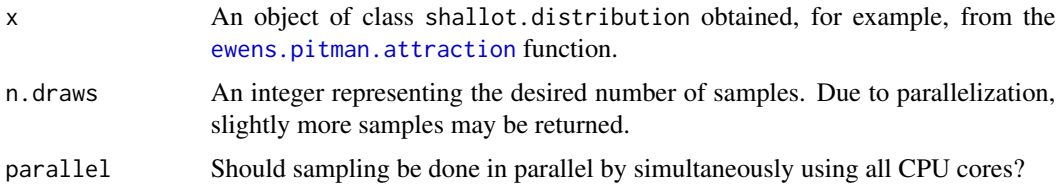

# Value

An object of class shallot.samples.raw which can be subsequently be used in [process.samples](#page-15-1).

## Note

If this function is interrupted by the user, the computation engine will be broken and subsequent calls to package functions may fail until a new session is started.

# Author(s)

David B. Dahl <dahl@stat.byu.edu>

# See Also

[partition.distribution](#page-7-1), [process.samples](#page-15-1)

# Examples

## Not run: example(shallot)

## End(Not run)

<span id="page-17-1"></span><span id="page-17-0"></span>variance.ratio *Variance Ratio*

# Description

This function calculates the variance of the expected pairwise allocation matrix (EPAM) within clusters/subsets over the total variance of the expected pairwise allocation matrix.

#### Usage

```
variance.ratio(x, y)
```
## Arguments

x, y If y is not specified then x must be an object of class salso.confidence. Otherwise, x is a vector of cluster labels and y is an expected pairwise allocation matrix.

# Details

The [variance.ratio](#page-17-1) function takes as input an object of class salso.confidence and calculates the variance ratio for the estimated partition from the corresponding expected pairwise allocation matrix (EPAM).

The variance ratio is the weighted average of the within cluster variances of the EPAM, weighted by the number of pairwise EPAM values per cluster, over the total variance of the EPAM.

#### Value

A vector of variance ratios.

# See Also

Other Default Mass Selection: [default.mass\(](#page-5-1)), [mass.algorithm\(](#page-10-1)), [partition.confidence\(](#page-12-1))

```
x \leq rep(c(1,2,3), time=c(2,3,5))y <- diag(10)
y[upper.tri(y)] \leftarrow runif(45)variance.ratio(x,y)
```
# <span id="page-18-0"></span>**Index**

∗Topic package shallot-package, [2](#page-1-0) as.matrix.shallot.attraction *(*attraction*)*, [4](#page-3-0) association.matrix, [3](#page-2-0) attraction, [4,](#page-3-0) *[6](#page-5-0)*, *[9](#page-8-0)*, *[15](#page-14-0)* ddcrp, *[4](#page-3-0)* ddcrp *(*ewens*)*, [8](#page-7-0) decay, *[4](#page-3-0)* decay *(*decay.reciprocal*)*, [5](#page-4-0) decay.reciprocal, [5](#page-4-0) default.mass, [6,](#page-5-0) *[7](#page-6-0)*, *[11,](#page-10-0) [12](#page-11-0)*, *[14](#page-13-0)*, *[18](#page-17-0)* discount, *[9,](#page-8-0) [10](#page-9-0)* discount *(*mass*)*, [9](#page-8-0) dist, *[6](#page-5-0)* ewens, [8](#page-7-0)

ewens.attraction, *[4](#page-3-0)* ewens.pitman.attraction, *[2](#page-1-0)*, *[4](#page-3-0)*, *[14](#page-13-0)*, *[17](#page-16-0)*

mass, *[9](#page-8-0)*, [9,](#page-8-0) *[10](#page-9-0)* mass.algorithm, *[7](#page-6-0)*, *[11](#page-10-0)*, [11,](#page-10-0) *[14](#page-13-0)*, *[18](#page-17-0)*

nsubsets.average, *[12](#page-11-0)* nsubsets.average *(*nsubsets.random*)*, [12](#page-11-0) nsubsets.probability, *[12](#page-11-0)* nsubsets.probability *(*nsubsets.random*)*, [12](#page-11-0) nsubsets.random, *[12](#page-11-0)*, [12](#page-11-0) nsubsets.variance, *[12](#page-11-0)* nsubsets.variance *(*nsubsets.random*)*, [12](#page-11-0)

partition.confidence, *[7](#page-6-0)*, *[12,](#page-11-0) [13](#page-12-0)*, [13,](#page-12-0) *[18](#page-17-0)* partition.distribution, *[13](#page-12-0)*, *[17](#page-16-0)* partition.distribution *(*ewens*)*, [8](#page-7-0) partition.pmf, [14](#page-13-0) permutation, *[4](#page-3-0)*, *[15](#page-14-0)*, [15](#page-14-0) print.shallot.attraction *(*attraction*)*, [4](#page-3-0) print.shallot.decay *(*decay.reciprocal*)*, [5](#page-4-0) print.shallot.default.mass *(*default.mass*)*, [6](#page-5-0) print.shallot.discount *(*mass*)*, [9](#page-8-0) print.shallot.distribution.ddcrp *(*ewens*)*, [8](#page-7-0) print.shallot.distribution.ewens *(*ewens*)*, [8](#page-7-0) print.shallot.distribution.ewensAttraction *(*ewens*)*, [8](#page-7-0) print.shallot.distribution.ewensPitman *(*ewens*)*, [8](#page-7-0) print.shallot.distribution.ewensPitmanAttraction *(*ewens*)*, [8](#page-7-0) print.shallot.mass *(*mass*)*, [9](#page-8-0) print.shallot.permutation, *[15](#page-14-0)* print.shallot.permutation *(*permutation*)*, [15](#page-14-0) print.shallot.samples.raw *(*sample.partitions*)*, [17](#page-16-0) print.shallot.temperature *(*mass*)*, [9](#page-8-0) process.samples, [16,](#page-15-0) *[17](#page-16-0)*

# salso, *[7](#page-6-0)* sample.partitions, *[2](#page-1-0)*, *[8,](#page-7-0) [9](#page-8-0)*, *[16](#page-15-0)*, [17](#page-16-0) shallot *(*shallot-package*)*, [2](#page-1-0) shallot-package, [2](#page-1-0)

temperature, *[6](#page-5-0)*, *[10](#page-9-0)* temperature *(*mass*)*, [9](#page-8-0)

variance.ratio, *[7](#page-6-0)*, *[12](#page-11-0)*, *[14](#page-13-0)*, *[18](#page-17-0)*, [18](#page-17-0)